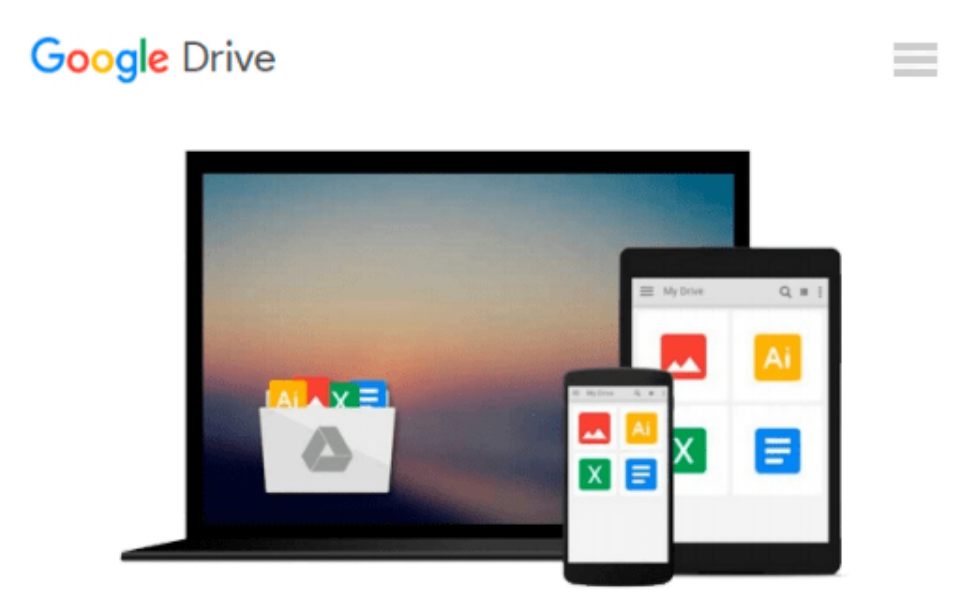

# **Beginning Programming with Python For Dummies**

*John Paul Mueller*

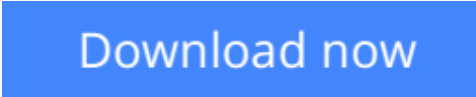

[Click here](http://zonebook.me/go/read.php?id=B00N5TEMBG) if your download doesn"t start automatically

# **Beginning Programming with Python For Dummies**

John Paul Mueller

### **Beginning Programming with Python For Dummies** John Paul Mueller **Learn Python—the fun and easy way—and get in the programming game today!**

Python is one of the fastest growing programming languages, and no wonder. It requires three to five times less time than developing in Java, is a great building block for learning both procedural and object-oriented programming concepts, and is an ideal language for data analysis. *Beginning Programming with Python For Dummies* is the perfect guide to this dynamic and powerful programming language—even if you've never coded before! Author John Paul Mueller draws on his vast programming knowledge and experience to guide you step-by-step through the syntax and logic of programming with Python and provides several real-world programming examples to give you hands-on experience trying out what you've learned.

- Provides a solid understanding of basic computer programming concepts and helps familiarize you with syntax and logic
- Explains the fundamentals of procedural and object-oriented programming
- Shows how Python is being used for data analysis and other applications
- Includes short, practical programming samples to apply your skills to real-world programming scenarios

Whether you've never written a line of code or are just trying to pick up Python, there's nothing to fear with the fun and friendly *Beginning Programming with Python For Dummies* leading the way.

 $\triangle$  **[Download](http://zonebook.me/go/read.php?id=B00N5TEMBG)** [Beginning Programming with Python For Dummies ...pdf](http://zonebook.me/go/read.php?id=B00N5TEMBG)

**[Read Online](http://zonebook.me/go/read.php?id=B00N5TEMBG)** [Beginning Programming with Python For Dummies ...pdf](http://zonebook.me/go/read.php?id=B00N5TEMBG)

#### **Download and Read Free Online Beginning Programming with Python For Dummies John Paul Mueller**

#### **From reader reviews:**

#### **Ray Ellis:**

Why don't make it to become your habit? Right now, try to prepare your time to do the important work, like looking for your favorite guide and reading a book. Beside you can solve your short lived problem; you can add your knowledge by the book entitled Beginning Programming with Python For Dummies. Try to the actual book Beginning Programming with Python For Dummies as your close friend. It means that it can for being your friend when you feel alone and beside associated with course make you smarter than before. Yeah, it is very fortuned for you. The book makes you a lot more confidence because you can know every little thing by the book. So , we should make new experience and also knowledge with this book.

#### **Craig Harrison:**

This book untitled Beginning Programming with Python For Dummies to be one of several books in which best seller in this year, here is because when you read this guide you can get a lot of benefit on it. You will easily to buy that book in the book retail outlet or you can order it through online. The publisher of this book sells the e-book too. It makes you quicker to read this book, since you can read this book in your Smartphone. So there is no reason to your account to past this reserve from your list.

#### **Edgar Hightower:**

The book untitled Beginning Programming with Python For Dummies contain a lot of information on this. The writer explains her idea with easy way. The language is very clear to see all the people, so do not worry, you can easy to read it. The book was compiled by famous author. The author gives you in the new period of literary works. You can easily read this book because you can continue reading your smart phone, or product, so you can read the book in anywhere and anytime. If you want to buy the e-book, you can start their official web-site as well as order it. Have a nice study.

#### **Mildred Ralph:**

Don't be worry for anyone who is afraid that this book may filled the space in your house, you will get it in e-book means, more simple and reachable. That Beginning Programming with Python For Dummies can give you a lot of pals because by you checking out this one book you have issue that they don't and make you more like an interesting person. This particular book can be one of one step for you to get success. This ebook offer you information that possibly your friend doesn't understand, by knowing more than different make you to be great persons. So , why hesitate? Let me have Beginning Programming with Python For Dummies.

**Download and Read Online Beginning Programming with Python For Dummies John Paul Mueller #ETSDV8MKWN4**

## **Read Beginning Programming with Python For Dummies by John Paul Mueller for online ebook**

Beginning Programming with Python For Dummies by John Paul Mueller Free PDF d0wnl0ad, audio books, books to read, good books to read, cheap books, good books, online books, books online, book reviews epub, read books online, books to read online, online library, greatbooks to read, PDF best books to read, top books to read Beginning Programming with Python For Dummies by John Paul Mueller books to read online.

### **Online Beginning Programming with Python For Dummies by John Paul Mueller ebook PDF download**

**Beginning Programming with Python For Dummies by John Paul Mueller Doc**

**Beginning Programming with Python For Dummies by John Paul Mueller Mobipocket**

**Beginning Programming with Python For Dummies by John Paul Mueller EPub**